## **Learning to Code with SVG**

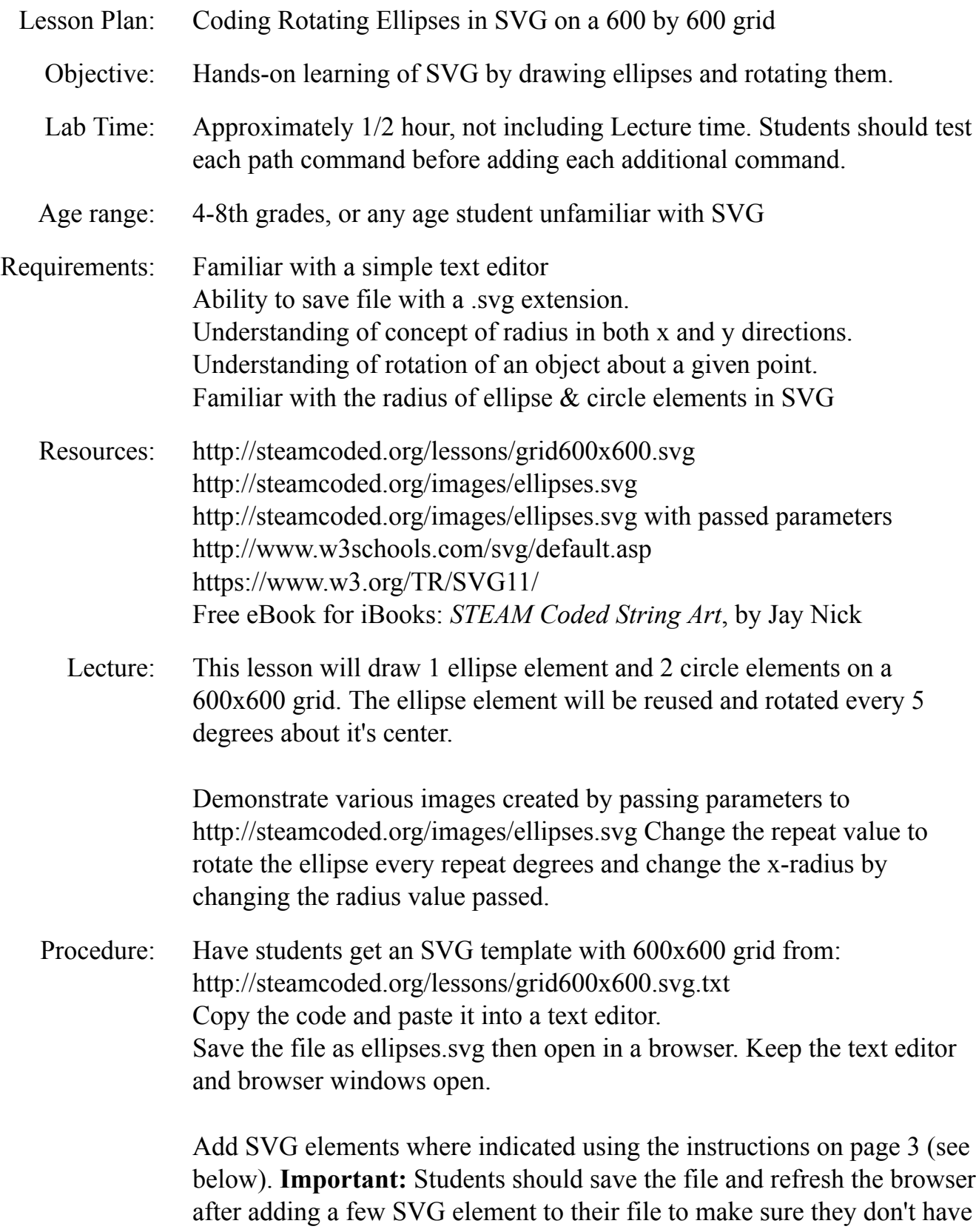

errors.

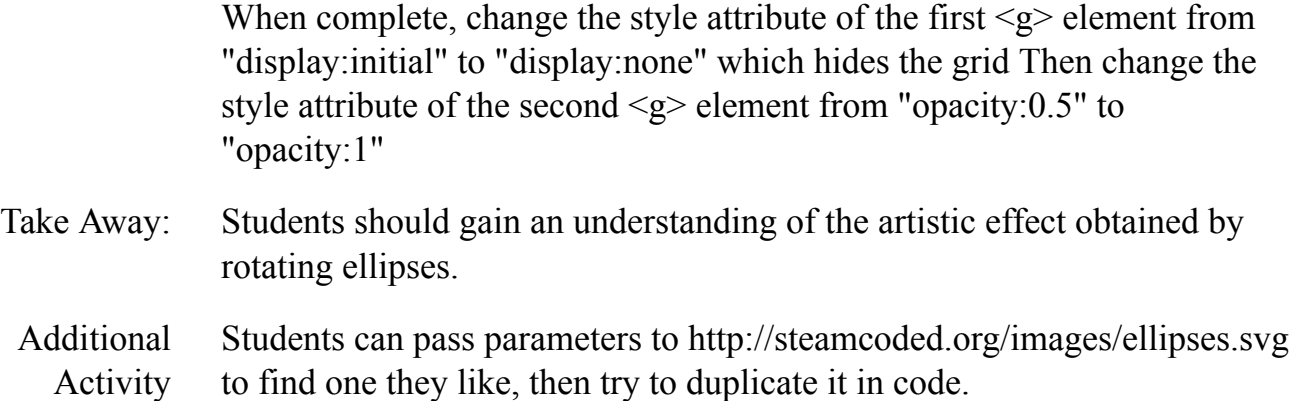

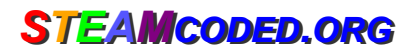

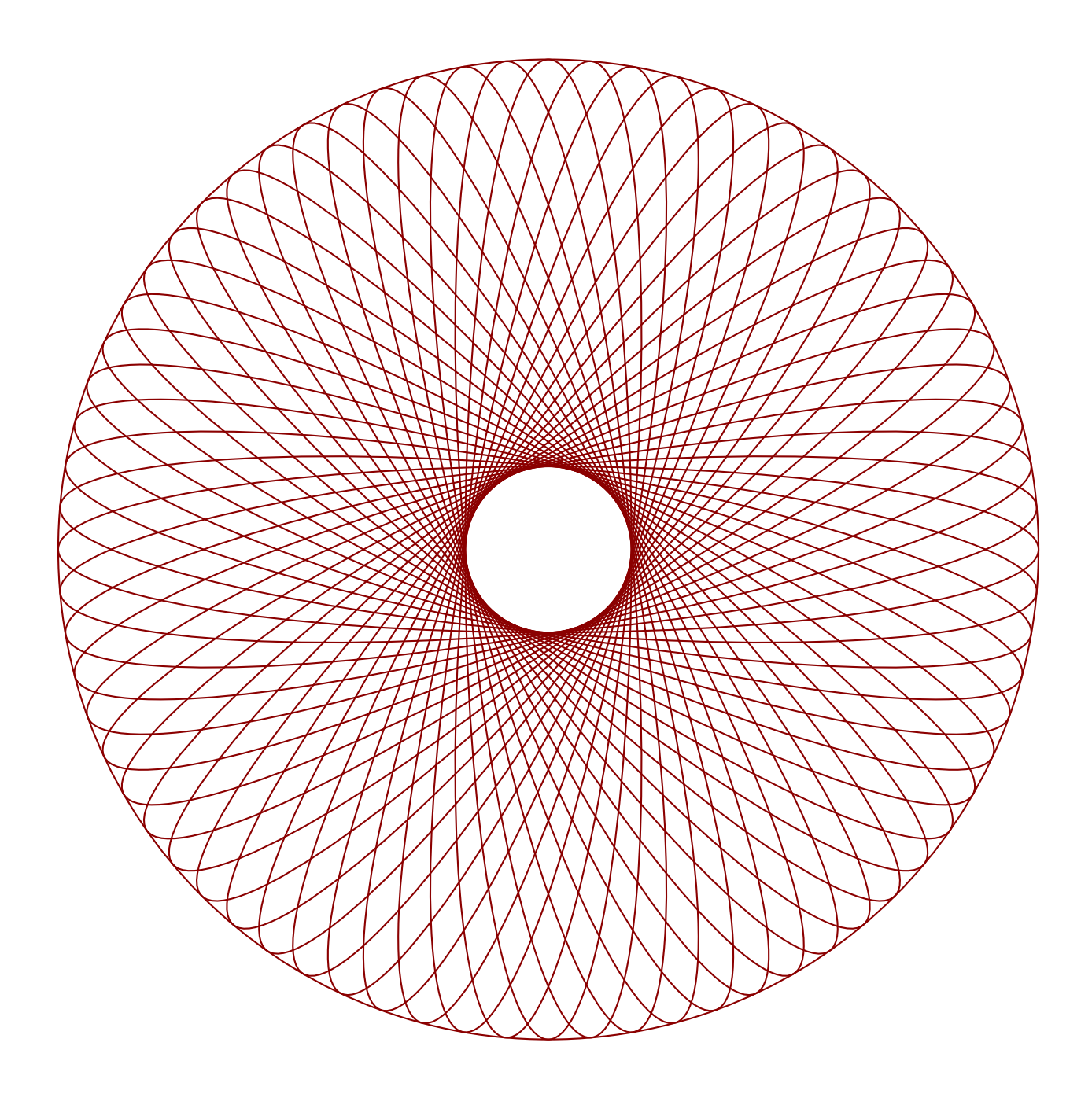

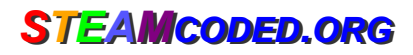

## **Coding Rotating Ellipses in SVG on a 600 by 600 grid**

To get started copy the code of this image into your editor: http://steamcoded.org/lessons/grid600x600.svg.txt and save the file as ellipses.svg and open the file in a browser.

- 1: Append the following attributes to the <g> element with style="opacity:0.5;" Add styles: "fill:none;stroke:darkred;"
- 2: Create a <ellipse> element with id="e1" centered at (300,300) with x-radius: 50 and y-radius: 295
- 3: Reuse the ellipse with id="e1" by adding a <use> element with attributes: xlink:href="#e1" transform="rotate(5,300,300)"
- 4: Repeat step 3 rotating every 5 degrees until reaching 175 because rotating 180 degrees will be a duplicate of the original ellipse.
- 5: Add a <circle> element centered at (300,300) with a radius of 295
- 6: Add a <circle> element centered at (300,300) with a radius of 50

When complete, change the style attribute of the first element from "display:initial" to "display:none" which hides the grid. Then change the style attribute of the second element from "opacity:0.5" to "opacity:1"

## **Coding Rotating Ellipses in SVG on a 600 by 600 grid Answer Sheet**

Common mistakes are missing double quote marks around attribute values, missing space between attributes, missing the start < and ending /> tags, using a semicolon where a colon is required and vice-versa, and not putting elements in the correct order.

1: <g style="opacity:0.5;fill:none;stroke:darkred;">

```
2: <ellipse id="e1" cx="300" cy="300" rx="50" ry="295" />
3: <use xlink:href="#e1" transform="rotate(5,300,300)" />
4: <use xlink:href="#e1" transform="rotate(10,300,300)" />
    <use xlink:href="#e1" transform="rotate(15,300,300)" />
    <use xlink:href="#e1" transform="rotate(20,300,300)" />
    <use xlink:href="#e1" transform="rotate(25,300,300)" />
    <use xlink:href="#e1" transform="rotate(30,300,300)" />
    <use xlink:href="#e1" transform="rotate(35,300,300)" />
    <use xlink:href="#e1" transform="rotate(40,300,300)" />
    <use xlink:href="#e1" transform="rotate(45,300,300)" />
    \text{Case } x\text{link:} \text{href{=} "#e1" transform='rotate(50,300,300)" } \text{/} > \text{\\use } x\text{link:} \text{href{=} "#e1" transform='rotate(55,300,300)" } \text{/} > \text{\\use } x\text{link:} \text{href{=} "#e1" transform='rotate(55,300,300)"} }<use xlink:href="#e1" transform="rotate(55,300,300)" />
    <use xlink:href="#e1" transform="rotate(60,300,300)" />
    <use xlink:href="#e1" transform="rotate(65,300,300)" />
    <use xlink:href="#e1" transform="rotate(70,300,300)" />
    <use xlink:href="#e1" transform="rotate(75,300,300)" />
    <use xlink:href="#e1" transform="rotate(80,300,300)" />
    <use xlink:href="#e1" transform="rotate(85,300,300)" />
    <use xlink:href="#e1" transform="rotate(90,300,300)" />
    <use xlink:href="#e1" transform="rotate(95,300,300)" />
    <use xlink:href="#e1" transform="rotate(100,300,300)" />
    <use xlink:href="#e1" transform="rotate(105,300,300)" />
    <use xlink:href="#e1" transform="rotate(110,300,300)" />
    <use xlink:href="#e1" transform="rotate(115,300,300)" />
    <use xlink:href="#e1" transform="rotate(120,300,300)" />
    <use xlink:href="#e1" transform="rotate(125,300,300)" />
    <use xlink:href="#e1" transform="rotate(130,300,300)" />
    <use xlink:href="#e1" transform="rotate(135,300,300)" />
    <use xlink:href="#e1" transform="rotate(140,300,300)" />
    <use xlink:href="#e1" transform="rotate(145,300,300)" />
    <use xlink:href="#e1" transform="rotate(150,300,300)" />
    <use xlink:href="#e1" transform="rotate(155,300,300)" />
    <use xlink:href="#e1" transform="rotate(160,300,300)" />
    <use xlink:href="#e1" transform="rotate(165,300,300)" />
    <use xlink:href="#e1" transform="rotate(170,300,300)" />
    <use xlink:href="#e1" transform="rotate(175,300,300)" />
```
- 5: <circle cx="300" cy="300" r="295" />
- 6: <circle cx="300" cy="300" r="50" />